# 2015

## Rapport de Conférence Esri

#### Conférence Francophone Esri  $|G|2|0|1$  $\overline{.5}$  $|\mathbf{S}|$ I 7 & 8 octobre - Versailles

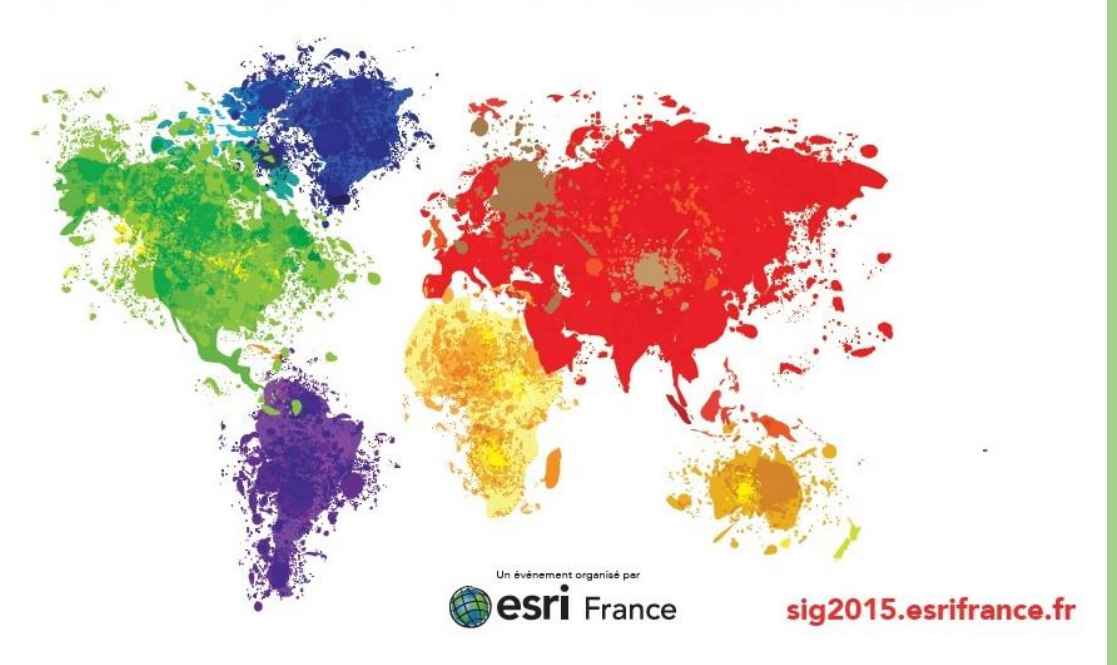

Amiot Luc

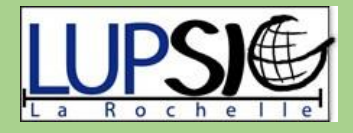

## Table des matières

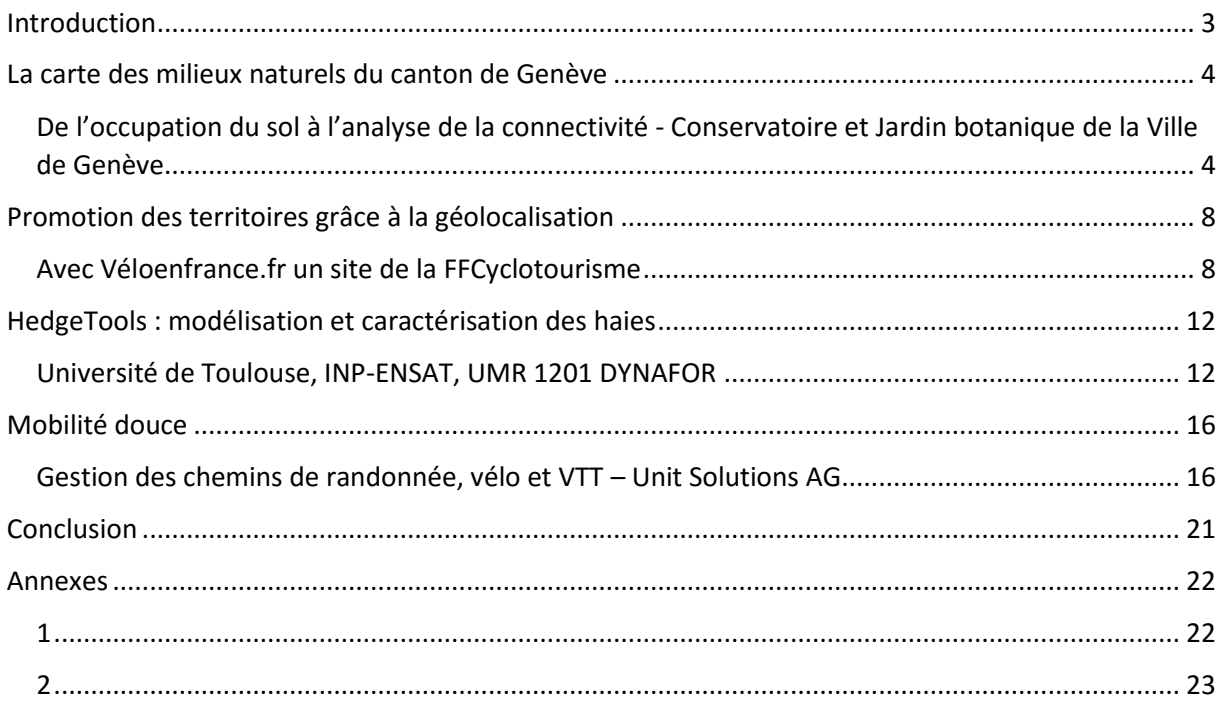

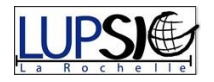

## **Remerciements**

J'adresse mes remerciements aux personnes qui ont participé à la réalisation de ce mémoire.

En premier lieu, je remercie la Licence Professionnelle SIG<sup>1</sup>, et plus particulièrement Mr Pouget, pour ces deux jours de conférence très enrichissants.

Je remercie aussi tous les conférenciers pour la qualité de leurs interventions, entre autres Mr Martin et Mr Wyler du Conservatoire et Jardin botanique de la Ville de Genève qui m'ont partagé leurs données sur leur sujet.

<sup>&</sup>lt;sup>1</sup> Systèmes d'Information et Logiciel spécialité Systèmes d'Information Géographique

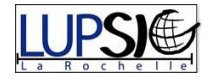

**.** 

## <span id="page-3-0"></span>Introduction

Une fois par an, et ce depuis plusieurs années, Esri France organise la Conférence francophone des Utilisateurs Esri. Cet événement est un moment unique et privilégié de rencontre, d'échange et de partage d'expérience pour toute la communauté des utilisateurs Esri. L'édition 2014 avait réuni 2 539 participants, 236 communications utilisateurs et 120 partenaires autour d'un même sujet : l'utilisation des SIG dans des projets variés !

Étant en cours de formation, il semble évident que de participer à cette conférence ne peut être qu'enrichissant. Que ce soit pour découvrir ou renforcer mes connaissances, le simple fait de visualiser des travaux concrets et appliqués m'a permis de mieux me projeter et de comprendre réellement l'utilité et l'efficacité des logiciels SIG.

Dans ce rapport, je détaillerai donc quatre des sujets exposés en 2015 qui m'ont interpelé de par leur originalité et leur finalité.

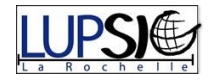

## <span id="page-4-0"></span>La carte des milieux naturels du canton de Genève

<span id="page-4-1"></span>De l'occupation du sol à l'analyse de la connectivité - Conservatoire et Jardin botanique de la Ville de Genève

#### Outils utilisés :

- ArcMap
- eCognition
- GRASP (Generalized Regression Analysis and Spatial Prediction)
- Circuitscape
- Conefor
- LinkageMapper
- CoreMapper

#### Contexte et objectifs :

Le canton de Genève a une superficie de 282 km<sup>2</sup> avec une forte croissance démographique. Les enjeux en termes d'aménagement de territoire et de sauvegarde des habitats naturels sont donc des plus importants. Ne possédant aucune carte récente le projet, lancé en 2010 et en partenariat avec la Direction Générale de la Nature et du Paysage (DGNP) le Grid (PNUE-ONU) et la Direction de la Mensuration Officielle (DMO), vise donc à réaliser une cartographie précise et complètement couvrante des habitats naturels et semi-naturels du canton, à une échelle supérieure au 1/10'000<sup>éme</sup>.

#### Réalisation de la carte :

En réalisant une synthèse des données déjà existantes, c'est-à-dire l'acquisition des données Lidar et d'une orthophotographie de 2009 ainsi que d'une BD Topo, et en établissant une typologie hiérarchisée des milieux naturels, une première version de la carte est réalisée. Il a fallu ensuite réaliser une homogénéisation des objets représentant la végétation du territoire. Pour ce faire le logiciel eCognition a couplé simultanément différentes variables (spectrales, modèle numérique de hauteur, topographiques, réticulation, surface…) donnant à des indices normalisés de végétation, et suivant le diagramme suivant (il est plus facile de réagréger deux objets plutôt que de découper c'est pourquoi il vaut mieux que cette étape soit précise).

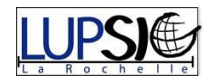

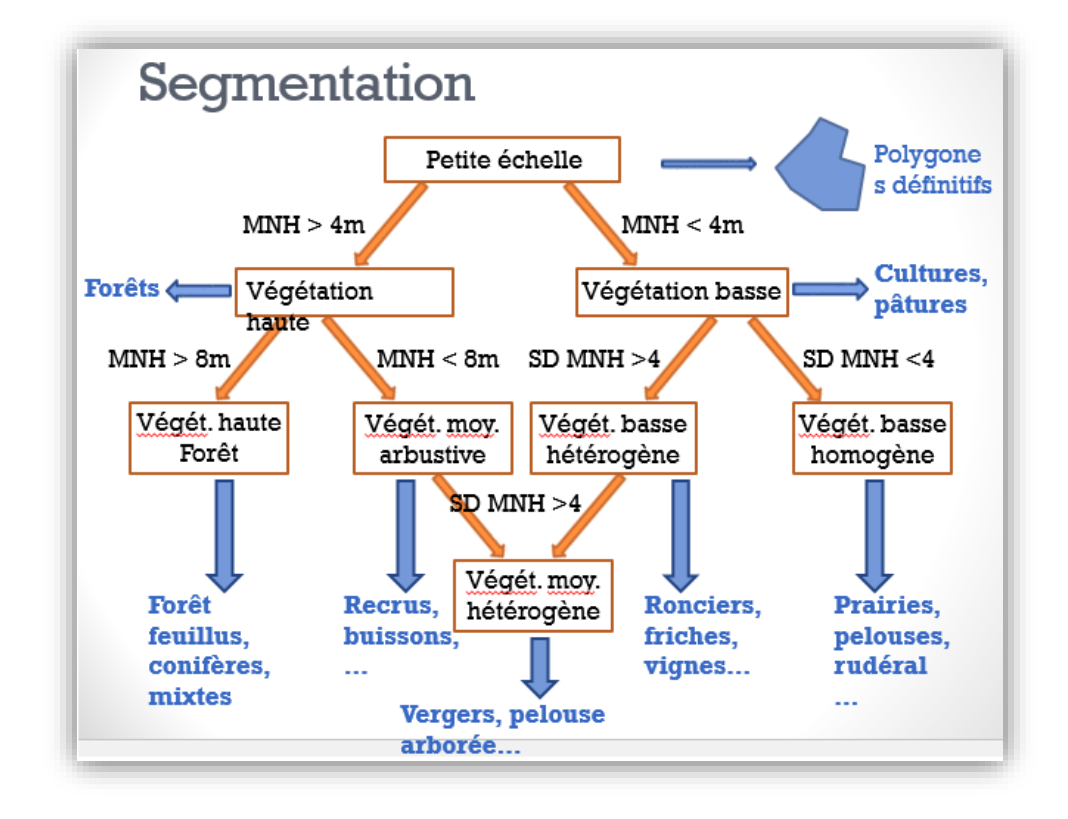

Cette segmentation du territoire a permis d'obtenir des milliers d'objets pour lesquels il faut maintenant définirle profil environnemental. Pour se faire, le programme GRASP a été utilisé. Il permet de prédire les profils des objets segmentés d'après les données des milieux recensés et les variables spatio-spectro-environnementales.

Une fois nos objets et nos prédictions faites le système expert permet de passer au-delà de la limite de perception et qui limiterais le système. Réalisé avec eCognition, le logiciel va analyser les objets « dans leurs milieux » et non uniquement le contenu. En effet, un objet doit être défini par ce qu'il contient mais aussi par ce qui l'entoure. Ce système étant très complexe à modéliser il faut être rigoureux lors de la création de toutes les règles et variables (NB : dans leur projet ils ont réalisé cette étape seulement deux fois et le résultat était plus que satisfaisant.).

Il ne reste alors qu'à compléter les objets non classés (seulement 2 % pour leur projet) avec une photo-interprétation, à lisser délicatement les objets pour améliorer le rendu visuel sans perdre d'objet, en supprimant les structures en escaliers, et ajouter les données cadastres (routes, bâtiments, voies ferrées…)

#### Mise à jour :

En 2012 à débuter le travail de terrain afin de valider et compléter la carte obtenue avec, entre autres, l'ajout de nouvelles catégories de milieux naturels. Au 31 Juillet 2015 la carte est composée de 260'000 objets répartis en 84 catégories. La carte, consultable sur le portail nature du SITG [\(http://ge.ch/carte/pro/?mapresources=NATURE\)](http://ge.ch/carte/pro/?mapresources=NATURE), possède plusieurs échelles de visualisations facilitant la lecture à l'aide d'une bonne structure des données, qui permet de savoir la provenance de la donnée liée à l'objet ainsi que tous ses détails (1/100'000 : 7 classes – 1/25'000 : 14 classes – 1/10'000 : 32 classes – 1/5'000 : 85 classes)

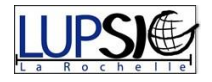

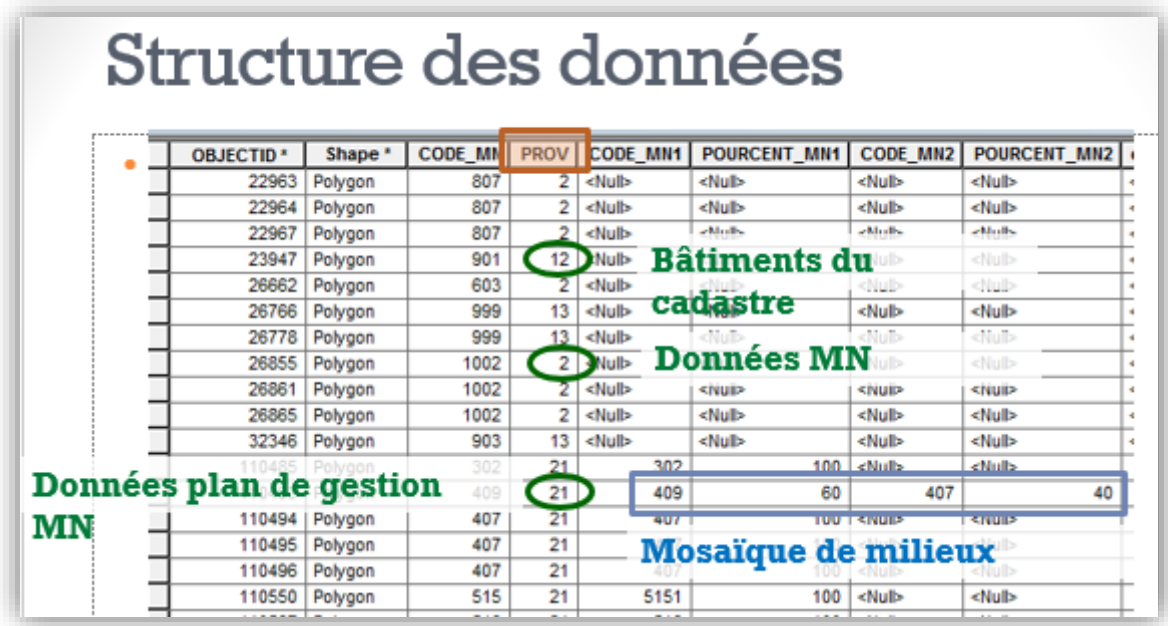

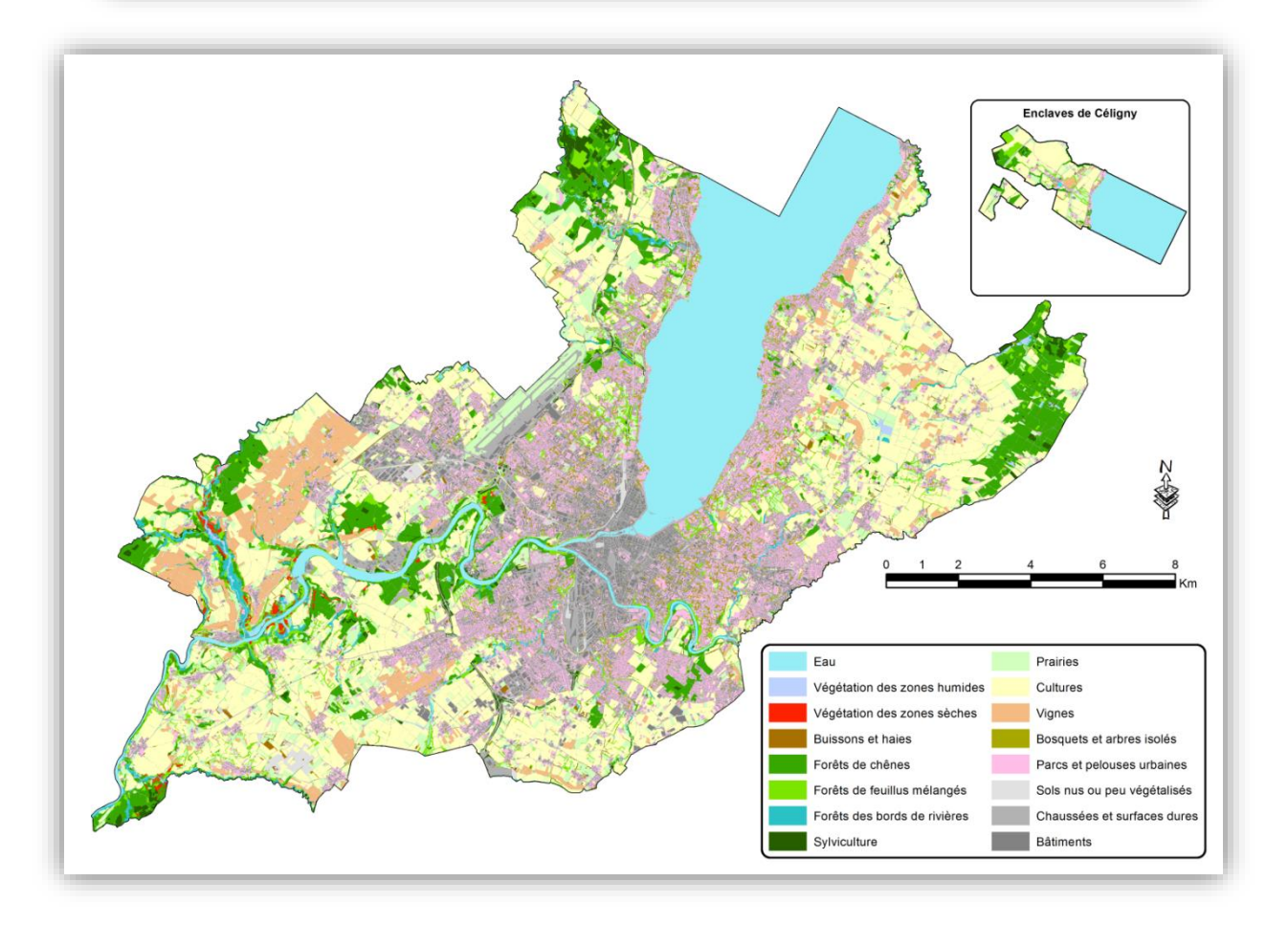

Un système d'alerte, réalisé à l'aide de deux codes Python, permet d'isoler rapidement des objets non recensés et préviens les services pour les vérifier. Toute modification, ajout, suppression, déclenche une alerte afin de reporter la mise à jour dans la carte des milieux naturels.

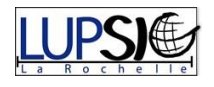

#### Applications :

La densité de population étant élevée sur le canton, le gestionnaire doit réfléchir dès maintenant à la gestion des espaces naturels présents et penser aux réseaux écologiques et aux corridors biologiques. Il s'agit de réaliser une mesure de connectivité entre les éléments naturels du territoire. Pour ce faire, il existe quelques outils d'analyse mais ils restent très peu utilisés. La suite du projet est donc de définir des indices de qualités des différents milieux pour la connectivité globale (interne, le flux ou la quantité potentielle et la connexion) et de délimiter les zones qui assurent le passage des espèces. Des études (exemples en annexes 1 et 2) ont été réalisées sur différents sites à l'aide, entre autres, de Conefor et de Linkage Mapper. Dans les deux cas, l'objectif est de connaitre l'importance de chaque milieu et de prédire comment ils communiquent, c'est-à-dire les chemins utilisés par les différentes espèces pour passer d'un milieu à l'autre. L'étude en est à la validation du protocole avec la mise en place d'un suivi de terrain pour vérifier et améliorer la modélisation afin, à l'avenir, d'appliquer les méthodes à l'ensemble du canton de Genève et pourquoi ne pas réaliser un projet transfrontalier, car tout le monde le sais : les espèces ne connaissent pas les frontières.

#### Conclusion :

Le canton de Genève possède désormais une carte des milieux naturels à grande échelle. Elle est réalisée à partir de plusieurs données brutes et de modélisations plus ou moins complexes et complétées sur le terrain. Très précise elle peut être utilisé pour tous les problèmes dans le domaine de l'environnement et sera utilisée dans un futur proche pour une étude de connectivité des milieux.

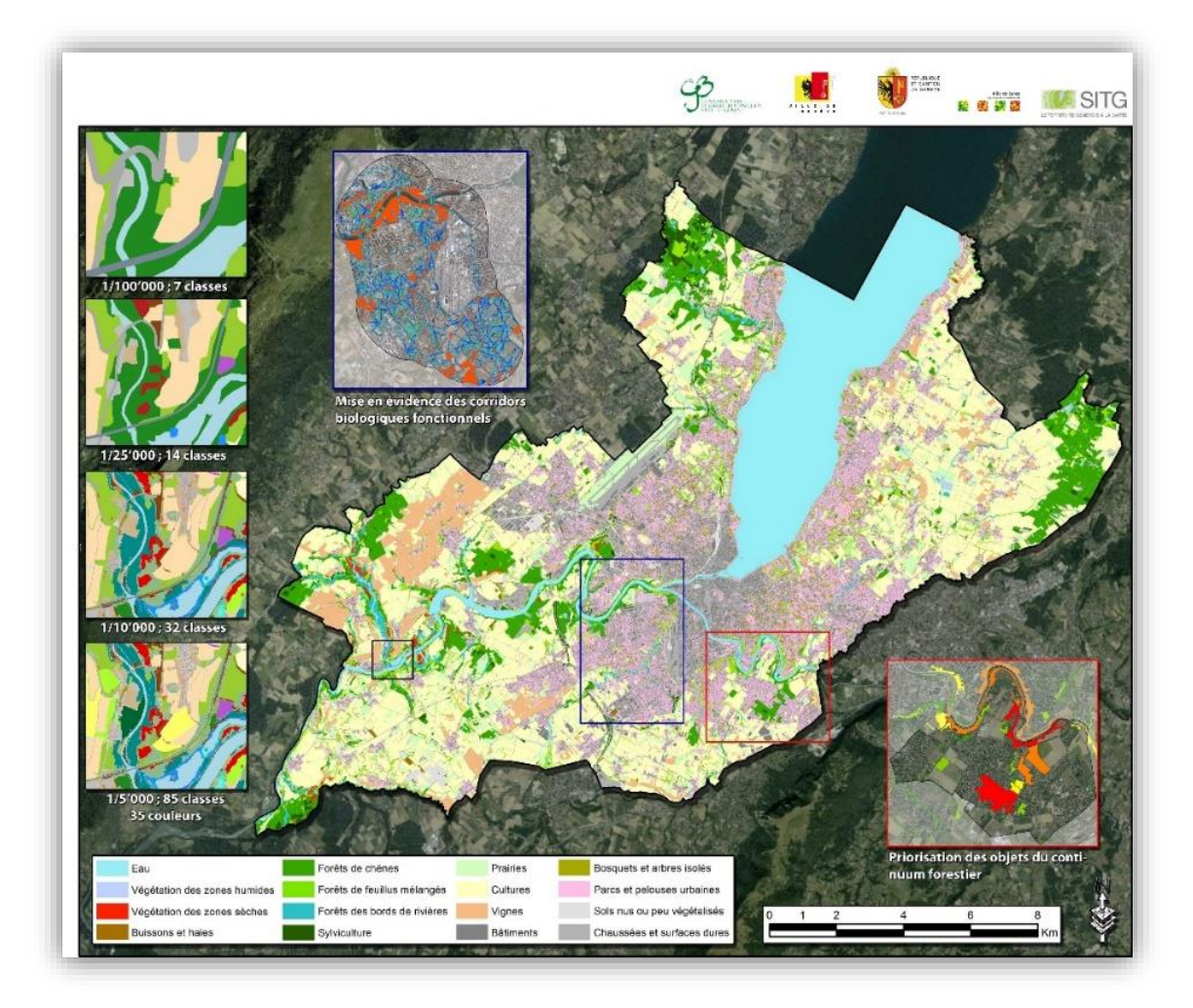

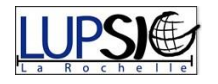

## <span id="page-8-0"></span>Promotion des territoires grâce à la géolocalisation

<span id="page-8-1"></span>Avec Véloenfrance.fr un site de la FFCyclotourisme<sup>2</sup>

Outils utilisés :

- **MySQL**
- PostgreSQL
- **WKT**
- Talend
- Suite Esri dont ArcGis Online
- Amazon Cloud
- -

#### La Fédération Française de Cyclotourisme :

La FFCT compte plus de 120'000 adhérents au sein de 3'100 clubs répartis sur toute la France et proposant de nombreuses activités. En plus de ses aspects « associations » avec ses sorties dominicales, les formations et les animations internes, la fédération recense plus de 4'500 événements, ouverts au grand public. Crée en 1945 elle est organisée en ligues régionales et en comités départementaux.

#### Contexte et objectifs :

Le vélo est aujourd'hui considéré comme un des principaux outils du tourisme durable. En effet, le vélo contribue au développement durable car non polluant hormis sa phase de fabrication. De plus, de nos jours, il existe des vélos pour tout le monde, du vélo sportif aux vélos à assistance électrique et même les tricycles pour toucher un public large et varié !

L'objectif de la FFCyclotourisme et de faire de la France la première destination mondiale des cyclotouristes. En effet même si la France est une vraie destination touristique, elle arrive 2ème pour le tourisme à vélo ! De gros projets voient alors le jour comme la « Loire à vélo » et tous les autres aménagements importants permettant cette pratique. La promotion elle aussi a évolué et la FFCT a décidé de développer leur portail déjà existant. En effet depuis 2010 un portail internet, veloenfrance.fr permet de promouvoir toutes les informations (circuits routes, VTT, bonnes adresses, labels…) afin de développer la pratique du cyclotourisme auprès du grand public mais aussi de mettre en valeur le patrimoine touristique et culturel des territoires et sensibiliser au respect de l'environnement.

Cependant le portail date de 2010 et a fait son temps ! Il pose, entre autres, des problèmes d'ergonomie, des difficultés à administrer, des soucis de gestions avec ses trois bases de données différentes, et la première version n'était même pas traduite ! La moindre mise à jour peut leur demander de changer la licence de leur ancien SIG mais aussi leur licence Windows ! Il s'agira donc de repenser entièrement le site en gardant les mêmes idées d'informations à diffuser. L'image qui suit est un organigramme représentant la structure de l'ancien portail. Ce dernier n'utilisait pas ArcGis mais un autre logiciel SIG Desktop non précisé.

<sup>2</sup> Fédération Française de Cyclotourisme

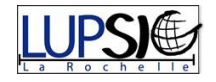

**.** 

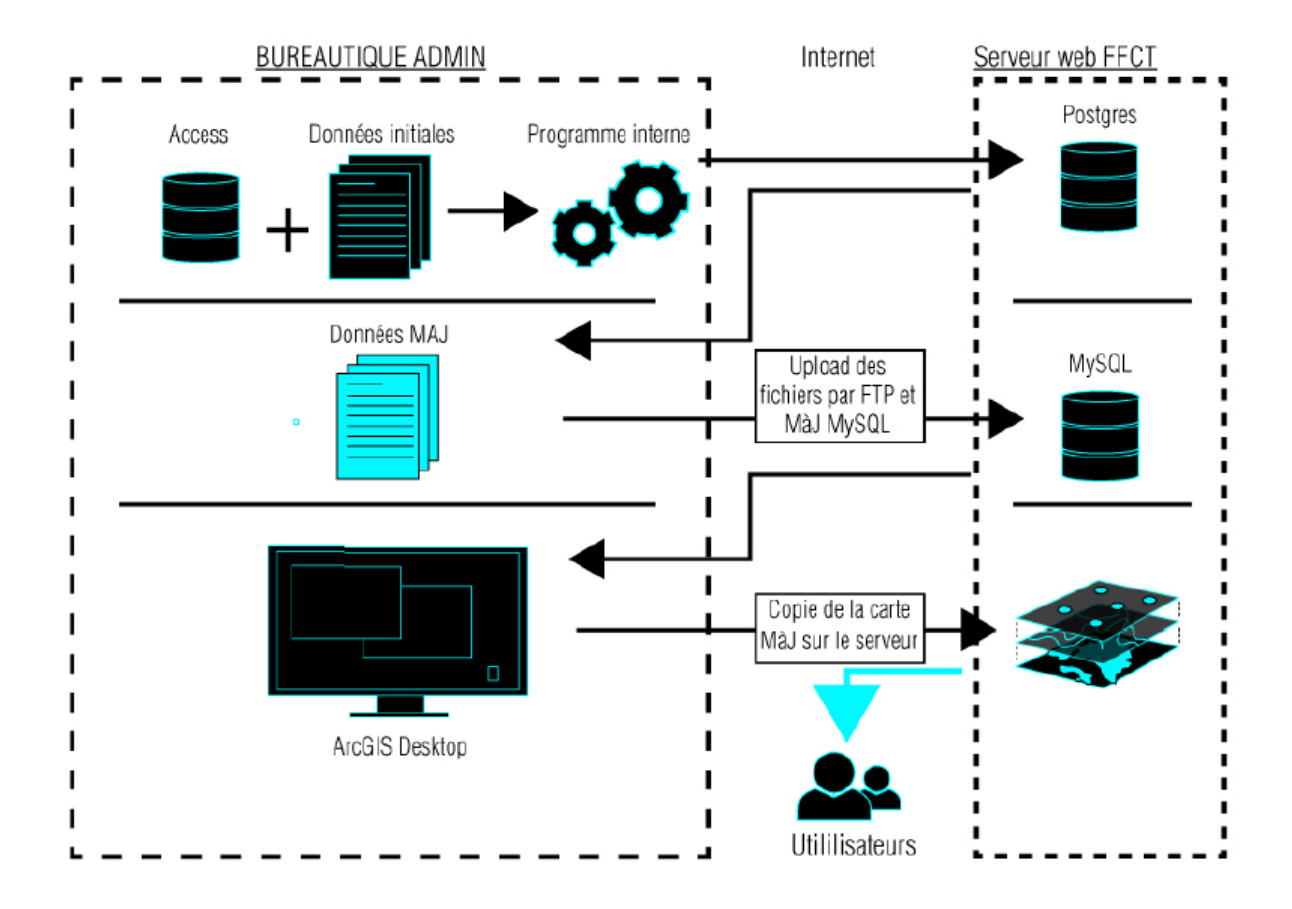

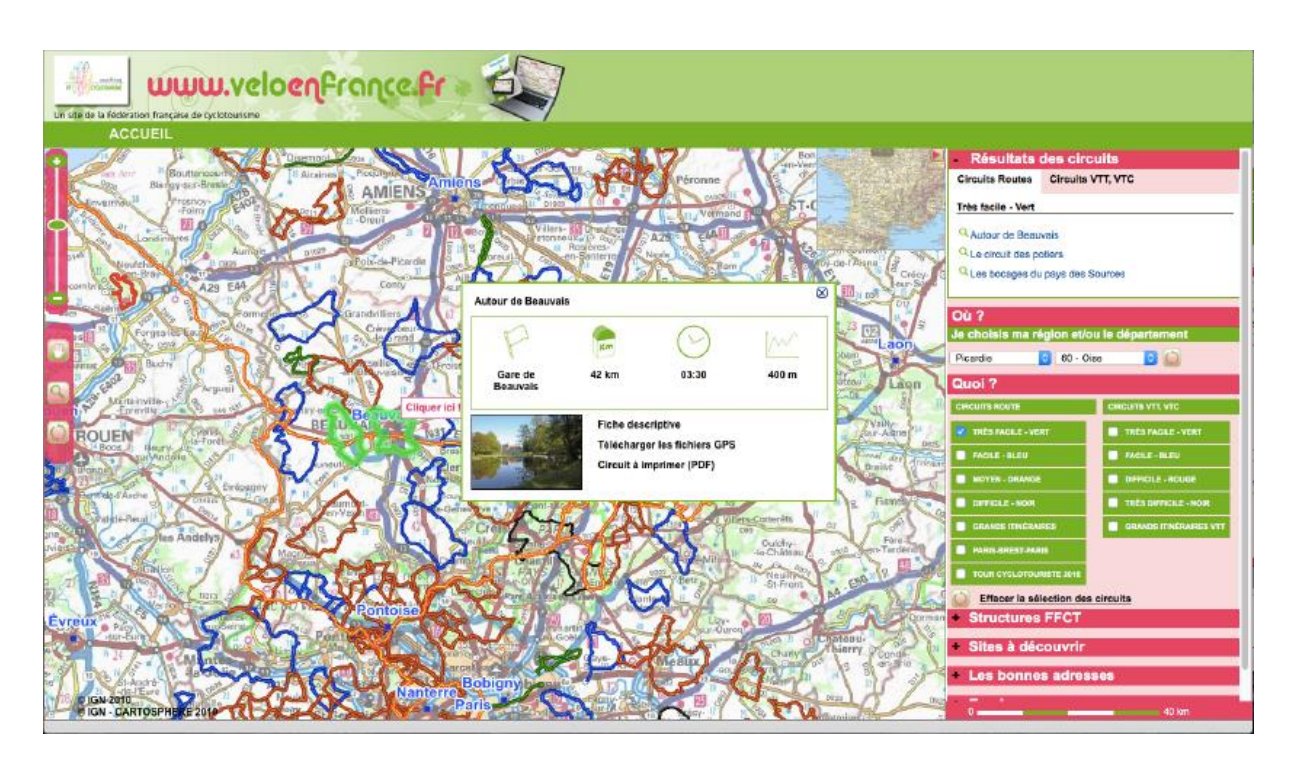

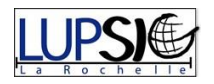

#### La création du nouveau portail :

Il faut dans un premier temps récupérer les données, présentes sur les trois bases de données différentes, sur les circuits, adresses et autres informations à diffuser sur le site internet. Pour y parvenir Esri leur a proposé d'utiliser un logiciel open source, Talend. Ce logiciel permet de connecter plusieurs bases de données, de reparamétrer les champs et attributs, pour récupérer une unique base de données.

Une fois cette récupération effectuée le choix de la FFCT c'est tourné vers le « Cloud » leur permettant de se libérer de problématique d'exploitation et autres problèmes informatiques, en plus d'un accès gratuit à des fonds de cartes en haute qualité sur tout le globe.

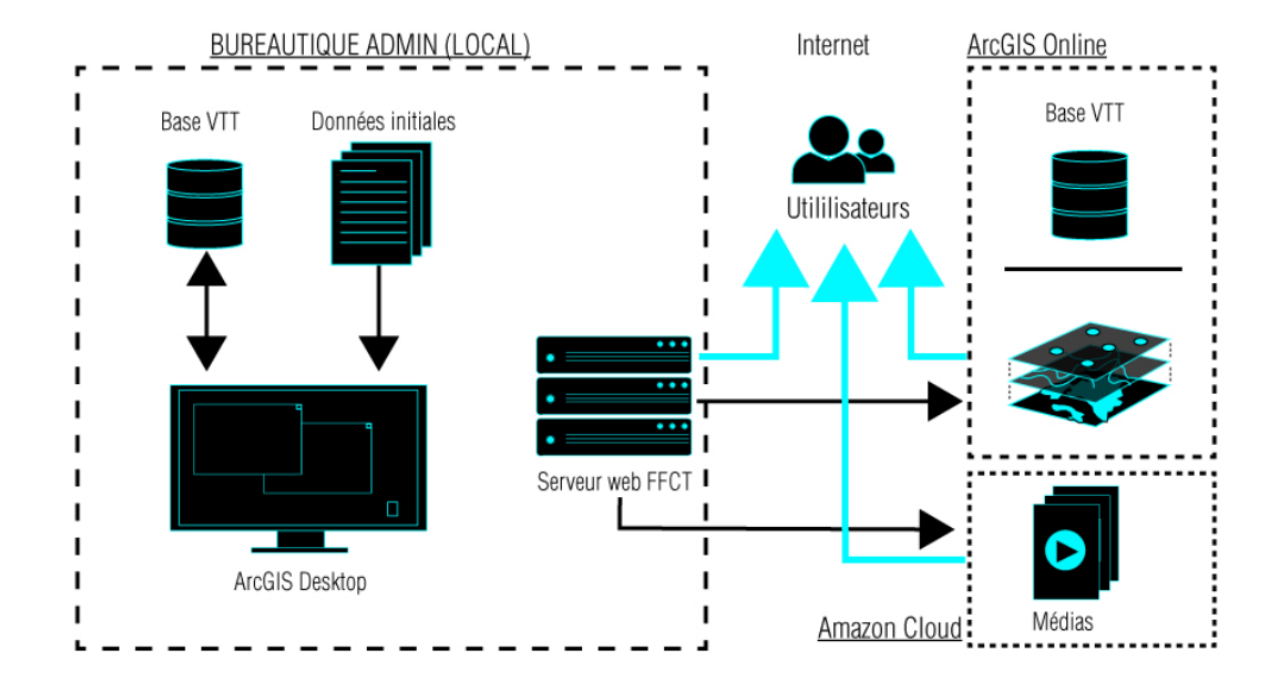

L'équipe chargée de réaliser ce nouveau portail n'a pas oublié de rendre ce site responsive afin de le rendre affichable sur tous les supports possibles. Toute l'ergonomie a été revue afin d'accéder directement aux informations qui intéressent l'utilisateur. De plus, quelques nouveautés sont apparues comme l'agrégation des informations visibles sur la carte, pour une meilleure lisibilité, avec aussi la présence d'onglets « à proximité » et la possibilité de noter et commenter les circuits, sites touristiques et les « bonnes adresses » permettant encore plus d'échange entre les utilisateurs. La méthode d'administration a été conservée, ce sont les clubs, collectivités et communautés de communes qui gèrent les informations de leurs secteurs. Depuis 2010, un partenariat avec un fabricant GPS leur permet de réaliser des relevés de circuits, principalement pour VTT. Des traductions sont également proposées (Anglais – Allemand – Espagnol – Néerlandais). L'utilisation du « Cloud », et son ouverture à l'Open Data, permet d'enrichir leur site internet et de le relier aux itinéraires européens, mais aussi des liens vers des sites spécifiques d'événements, ayant pour effet d'attirer encore plus d'adeptes. L'accessibilité du site étant libre ce sont les adhésions et quelques faibles subventions qui financent la maintenance du portail.

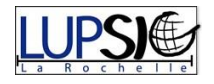

#### Conclusion :

Le nouveau portail permet de réunir les cyclotouristes et tous les acteurs du vélo. Il permet, comme son prédécesseur, de promouvoir toutes les informations, circuits, clubs et adresses, autour de la pratique du vélo, et plus précisément avec une approche pour le cyclotourisme avec des aspects culturels et environnementaux. De plus, l'open source permet des liens intéressants vers d'autres sites européens pour un partage à grande échelle.

#### À l'avenir :

Des partenariats avec l'Institut Géographique National (IGN) et l'Office National des Forêts vont permettre aux utilisateurs de réaliser des calculs d'itinéraires, en prenant en compte le dénivelé et l'accessibilité des sentiers pour les chemins VTT. L'ajout de « Story Map » est aussi prévu. En utilisant le « Cloud », ArcGis Online, des modules python libres et un module Arcpy, le site pourra facilement être mis à jour. L'ouverture est prévue pour le 5 décembre 2015.

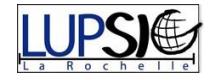

## <span id="page-12-0"></span>HedgeTools : modélisation et caractérisation des haies

<span id="page-12-1"></span>Université de Toulouse, INP-ENSAT, UMR 1201 DYNAFOR

Outils utilisés :

- ArcGis 10.2 (version ArcInfo)
- Spatial Analyst
- Python
- ArcPy

#### Les membres du projet :

L'ENSAT est l'une des 3 écoles d'ingénieurs publiques fondatrices de l'INP Toulouse. Université originale dans le paysage de l'enseignement supérieur de la recherche, l'INP Toulouse regroupe 7 Grandes Écoles et près de 7 000 étudiants. Soucieux de la protection de l'environnement, les ingénieurs formés par L'INP-ENSAT ont vocation à gérer le « vivant ».

DYNAFOR (Dynamiques et Écologie des Paysages Agriforestiers) a pour objectif principal la gestion durable des ressources forestières et de l'espace rural en interprétant et modélisant les relations entre des processus écologiques, techniques et socio-économiques.

#### Contexte et objectifs :

De nos jours, la protection de l'environnement est de plus en plus importante, que ce soit pour la biodiversité ou pour l'homme. Dans ce patrimoine naturel ce trouve un élément aux influences importantes : les haies. En effet, ces dernières sont des éléments clés dans l'espace rural. Elles délimitent souvent la propriété foncière, mais remplissent également de nombreuses autres fonctions écologiques, agronomiques et patrimoniales(protection des cultures, lutte contre l'érosion, régulation hydrologique, limitations des pollutions d'origine agricole, maintien de la biodiversité…). Malgré le rôle important que jouent les haies dans les paysages, il n'existe pas d'outils SIG spécifiquement dédiés à l'évaluation des caractéristiques spatiales et contextuelles des haies. Il y a alors de véritables enjeux et les modéliser sur des logiciels SIG permettrait de mieux répondre aux besoins. Pour l'urbanisme, une définition de la trame verte et bleu dans les outils d'aménagement, pour l'agriculture le calcul des aides de la PAC (subventions délivrées par la Politique Agricole Commune) et enfin, pour l'écologie, une meilleure compréhension des connectivités et de l'impact du paysage sur la biodiversité.

Pour ce faire, il existe des sources de données, comme la couche « végétation » de la BD Topo de l'IGN, des orthophotographies et des données Lidar, permettant la cartographie des haies. Il existe également des méthodes pour identifier automatiquement les haies dans les images, par segmentation ou par filtrage directionnel, mais aucun outil dédié à la caractérisation des haies n'est réellement spécifique et optimisé, limité à quelques indicateurs, et un indice qualitatif réalisable uniquement par enquête sur le terrain.

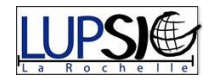

L'objectif est donc de développer un outil opérationnel de caractérisation des haies, capable d'évaluer les propriétés spatiales et contextuelles des objets ainsi que leur fonction dans le milieu (brise-vent, anti-érosion…). Bien évidemment, il faudra utiliser des structures déjà existantes comme certaines fonctions d'analyses et de créations de données applicables pour les haies.

Le travail proposé s'inscrit dans le projet Tel-IAE (Méthodes et outils de l'identification et la caractérisation des infrastructures agro-écologiques par télédétection spatiale) qui étudie la faisabilité de la télédétection des infrastructures agro-écologiques pour la recherche et le développement agricole.

#### La création de l'outil :

Avant de se lancer dans les manipulations, il a fallu bien analyser le besoin, « cerner » la problématique, et connaitre les spécifications et indicateurs liés aux haies. Pour commencer, plusieurs définitions peuvent être utilisées comme un « alignement d'arbres ou d'arbustes marquant la limite entre deux parcelles… » selon le Larousse 2013 ou bien, « clôture naturelle composée d'arbres… et servant à limiter ou à protéger un champ… dont la largeur est inférieure à 25 m » selon l'IGN 2009 ou encore, « un élément du réseau qui constitue a priori une unité de gestion (pour l'agriculteur) » selon Baudry et Jouin, 2003. En effet cet élément naturel possède beaucoup de variables, en géométrie et en composant, dépendant des points de vue, et il est difficile de toutes les définir. La haie est en réalité un polygone, délimitant l'emprise de la haie, qui relie deux points, ou nœuds, qui marquent le début et la fin de ces éléments, et enfin une ligne qui modélise l'axe de la haie. Ensuite, chacun de ces éléments peut être découpé selon plusieurs critères comme :

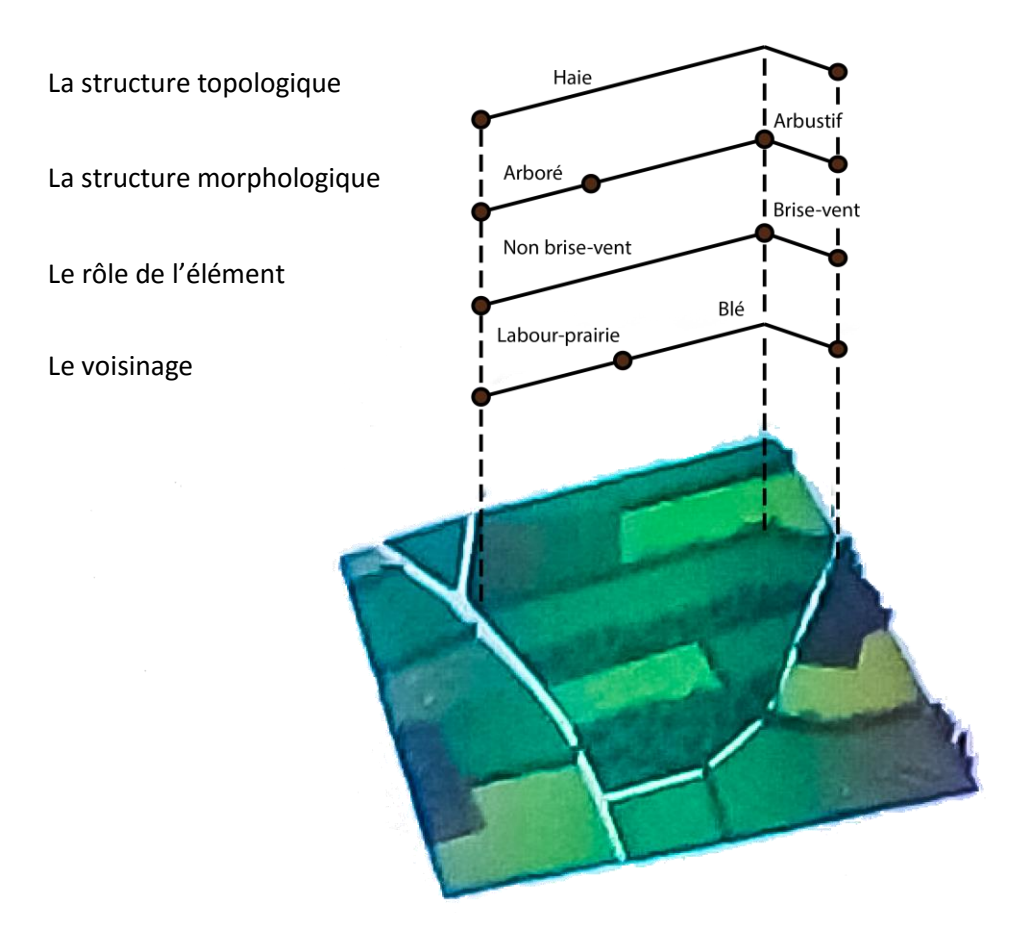

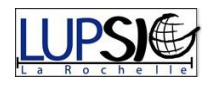

Il existe également plusieurs niveaux d'études. En effet, une haie est un objet avec ses propres caractéristiques, mais l'occupation du sol adjacente permet d'avoir son contexte dans un réseau composé d'autres haies connectées aux nœuds. L'ensemble de ces réseaux compose et configure le paysage.

Ils ont alors identifié plus de 50 indicateurs, classés en 9 sous-classes et en 3 grandes parties, afin de caractériser les haies. Toutes ces variables sont alors intégrées lors de la conception d'un modèle de données, un diagramme de classes UML. Une fois toute la théorie mise en place, l'implémentation, du prototype, a pu être lancée à l'aide de l'extension Spatial Analyst dans ArcGis et quelques codes Python mais les premiers problèmes sont survenus. En effet, chaque haie possède un nombre important de variables rendant la caractérisation complexe. Il a fallu trouver le bon ordre d'enchainement des outils pour que les données se compilent correctement.

À partir de la couche de haies non individualisées (une seule entité) au format shape, une première « squelettisation » va modéliser tous les axes médians. Ensuite, la création des nœuds et des différents réseaux est réalisée à l'aide de l'union des axes médians. Enfin, un redécoupage des emprises et après un calcul des indicateurs ils obtiennent la carte suivante ou l'on peut visualiser les différentes haies reliées à des nœuds et formant des réseaux.

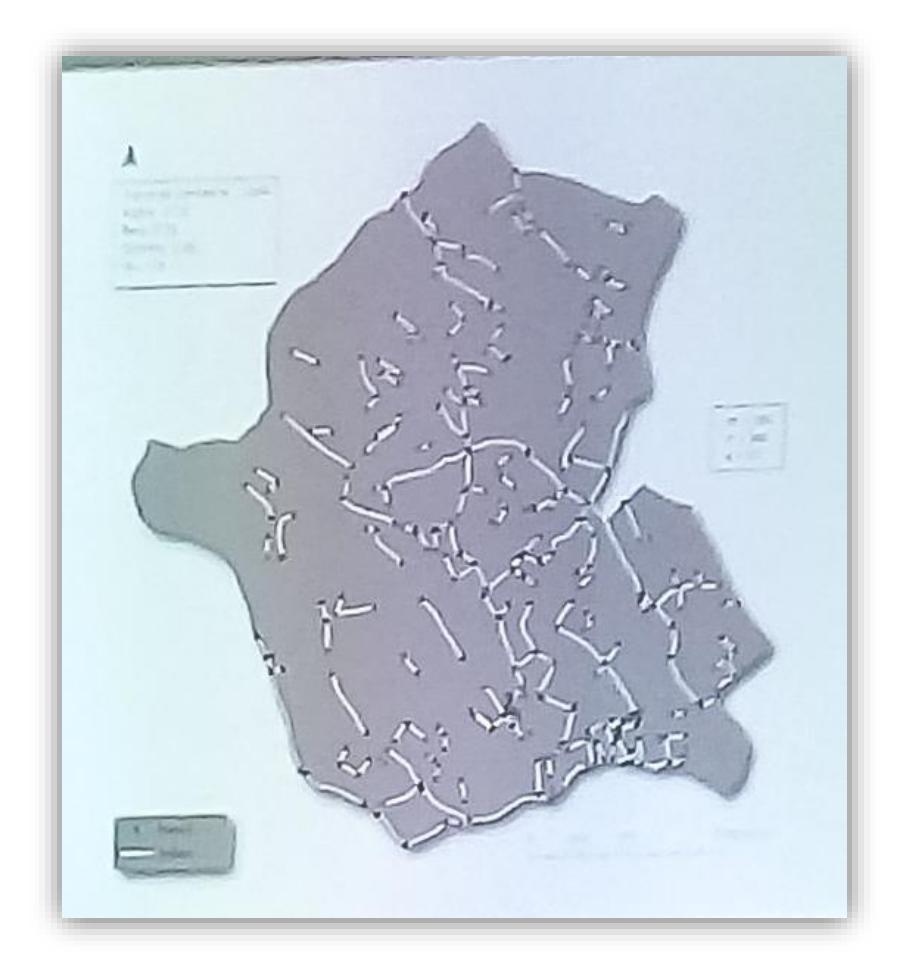

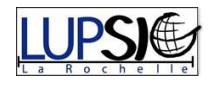

L'estimation des rôles est l'étape la plus subtile. En effet, la fonction de la haie dépend de ses caractéristiques, mais il n'existe pas de normalisation pour valider toutes les modélisations faites. Il s'agit alors de réaliser un système simplifié. Par exemple, pour le rôle de brise-vent, la direction du vent dominant est déterminée, puis, l'orientation de l'axe médian de la haie va définir, selon des seuils préalablement renseignés, si oui ou non la haie remplie cette fonction. La technique est identique pour le rôle hydrologique à l'aide de l'orientation par rapport aux réseaux hydrauliques. Ce « filtrage » directionnel a un taux de réussite en moyenne de 75 %. Des indices de connectivité sont également établis en utilisant des degrés de fragmentation, ou de connexion, des haies.

#### Conclusion :

Pour caractériser les haies il faut, dans un premier temps, générer les différentes géométries (points, ligne, polygone), les découper sous les différents points de vue et tenir compte de tous les niveaux d'analyse (objet, contexte, réseau). La donnée étant volumineuse et détaillée, il faut prévoir une structure de données topologique.

HedgeTools pour ArcGis est un outil adapté et même si l'outil est encore à l'état de prototype et ne fonctionne pas tout le temps, le résultat obtenu est très satisfaisant.

#### À l'avenir :

Cet outil est encore à l'état de prototype et « plante » une fois sur trois. Il faut consolider, optimiser le code, le nettoyer en corrigeant certaines procédures et enrichir certaines fonctionnalités. De plus, ils aimeraient passer à une plus grande échelle. Une documentation sur l'outil va être réalisée et la diffusion, ainsi que la maintenance sont en cours d'étude.

Enfin, l'utilisation d'un SIG libre est aussi une suite possible.

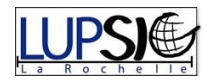

## <span id="page-16-0"></span>Mobilité douce

<span id="page-16-1"></span>Gestion des chemins de randonnée, vélo et VTT – Unit Solutions AG

Outils utilisés :

- ArcGis serveur
- Network Analyst
- **Oracle**
- APIs clientes Silverligh et Javascript
- API Python ArcPy

#### Les membres du projet :

Unit Solutions AG est une société informatique qui développe des logiciels sur deux domaines d'application principaux, la gestion d'infrastructures et la mobilité douce. Ils réalisent des solutions adaptées aux projets des entreprises qui les contactent. Ici c'est l'Office Fédéral, qui impose aux cantons la gestion du réseau, qui aimerait faciliter leur travail d'application recensant tous les itinéraires de mobilité douce.

#### Contexte et objectifs :

Est entendu par mobilité douche (MD) le fait de se déplacer à pied, sur roues ou sur roulettes, à la seule force musculaire humaine. L'amélioration du système des transports, la promotion d'une mobilité non polluante, en bruit comme en gaz, le renforcement de l'écotourisme, la réduction des dépenses publiques en transport, la stimulation de la santé publique sont des stratégies de développement durable. L'objectif de l'étude est de réaliser un outil, Mistra-MD, afin de planifier, valider, réaliser, entretenir des itinéraires pour toutes les mobilités avec l'identification des intersections, des bifurcations et la génération automatique de panneaux de signalisation. L'outil permettra une mise en place de standards uniformes et cohérents pour ensuite réussir à centraliser les données.

#### La création de l'outil :

Tout commence par une sélection de données déjà acquises. Pour ce projet c'est Swisstopo WMTS qui leur ont fourni la carte couleur, une vue satellite ainsi que les frontières cantonales et communales, les arrêts de transports publics, les réserves naturelles, les voies de communication historiques, etc. Ils possèdent également le réseau de segments, définis en 3 dimensions, qui représente le réseau existant c'est-à-dire, les portions de toutes, les sentiers et les lignes de transports. Sur tout le territoire de la Suisse sont dénombrés environ 1.5 million de segments.

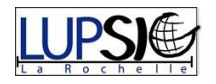

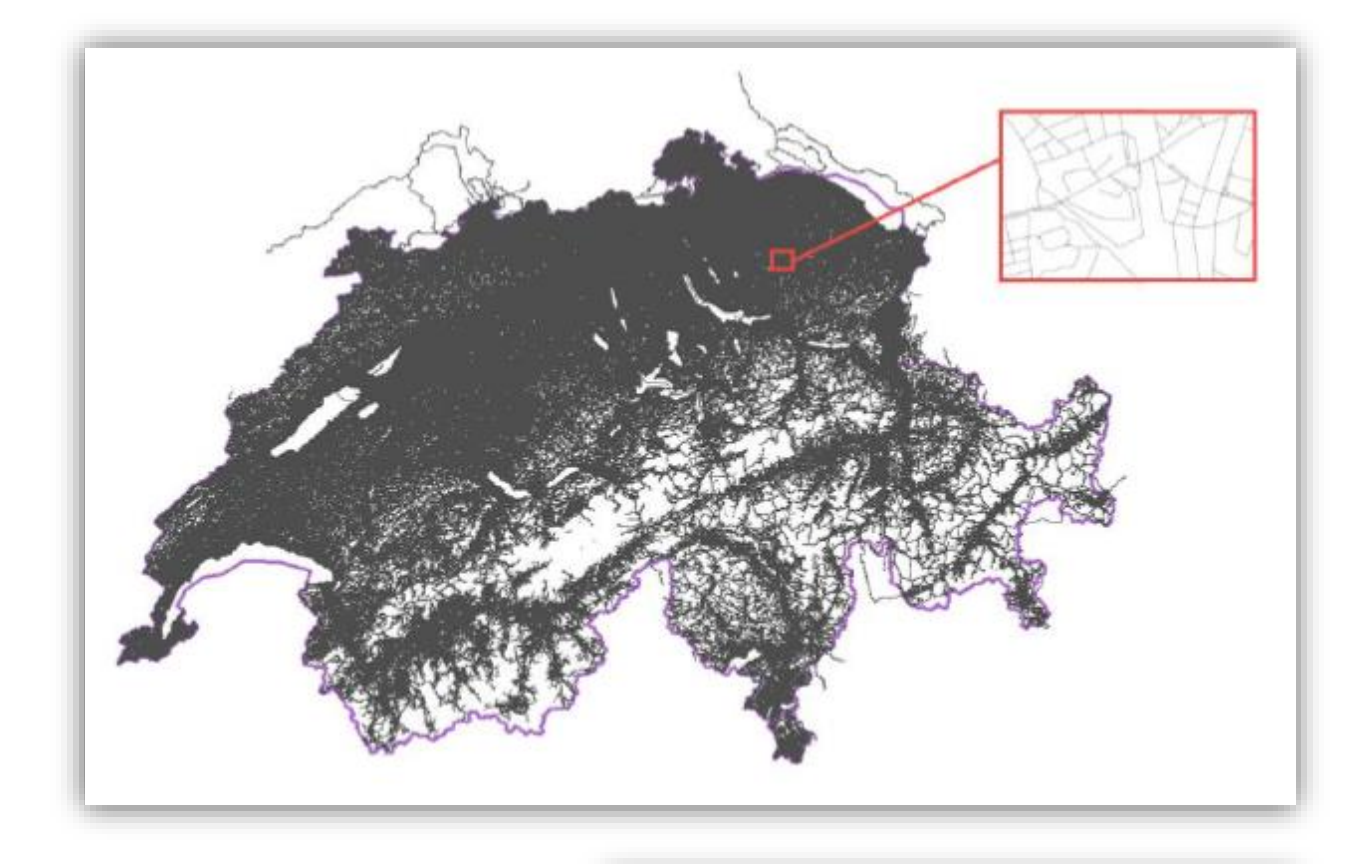

Il faut alors écrire les métadonnées sur les segments et définir les différents attributs (état, longueur, canton, etc.) en fonction du type de mobilité. Ils définissent alors 2 types d'itinéraires, techniques et touristiques, qui utilisent bien évidemment le réseau de chemins existant. Cette gestion du réseau routier est réalisée à l'aide de Network Analyst, une extension d'ArcGis. Cet outil permet de faire des recherches du « plus court chemin » en utilisant le réseau de segments connecté et en prenant en compte les barrières éventuelles ainsi que les sens uniques. Une recherche des points d'intérêt à proximité est aussi réalisée. À ceux-ci, il faut ajouter les itinéraires secondaires, les variantes et les voies d'accès. L'outil permet la gestion de tous ces types d'itinéraires.

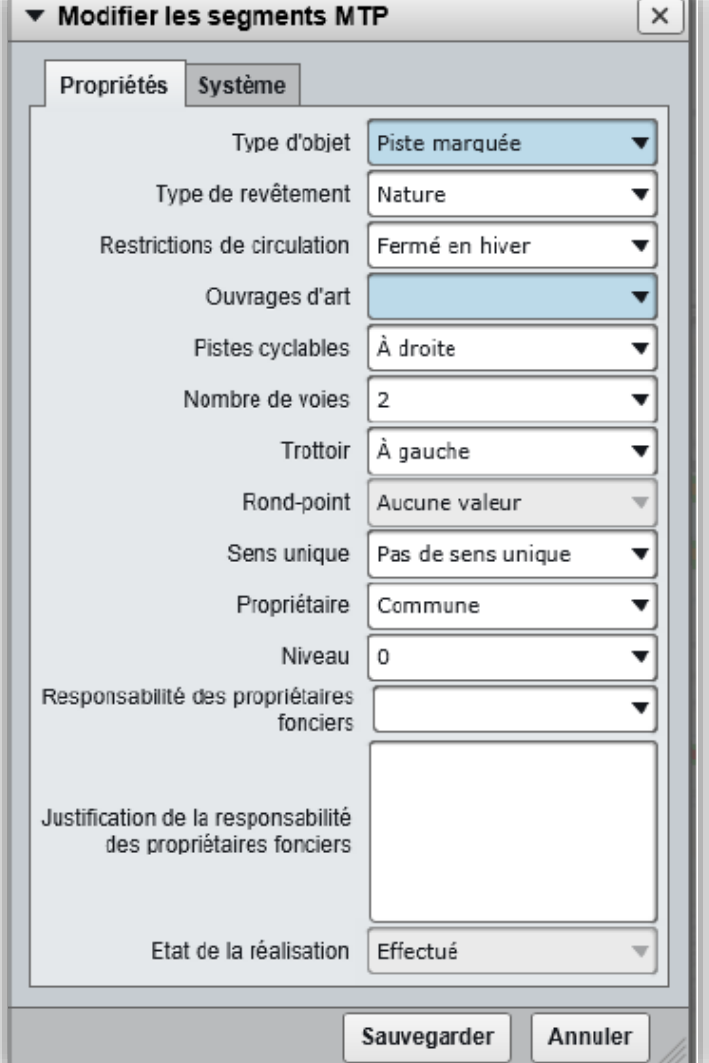

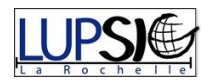

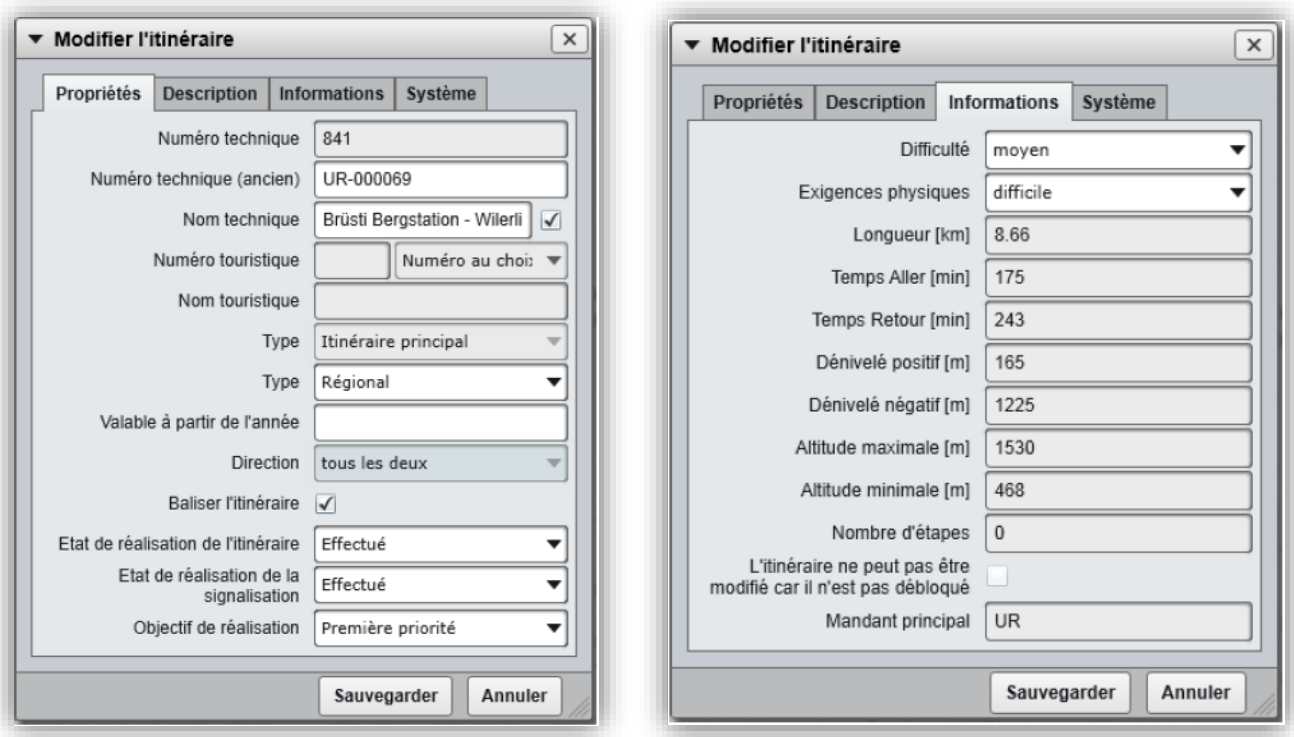

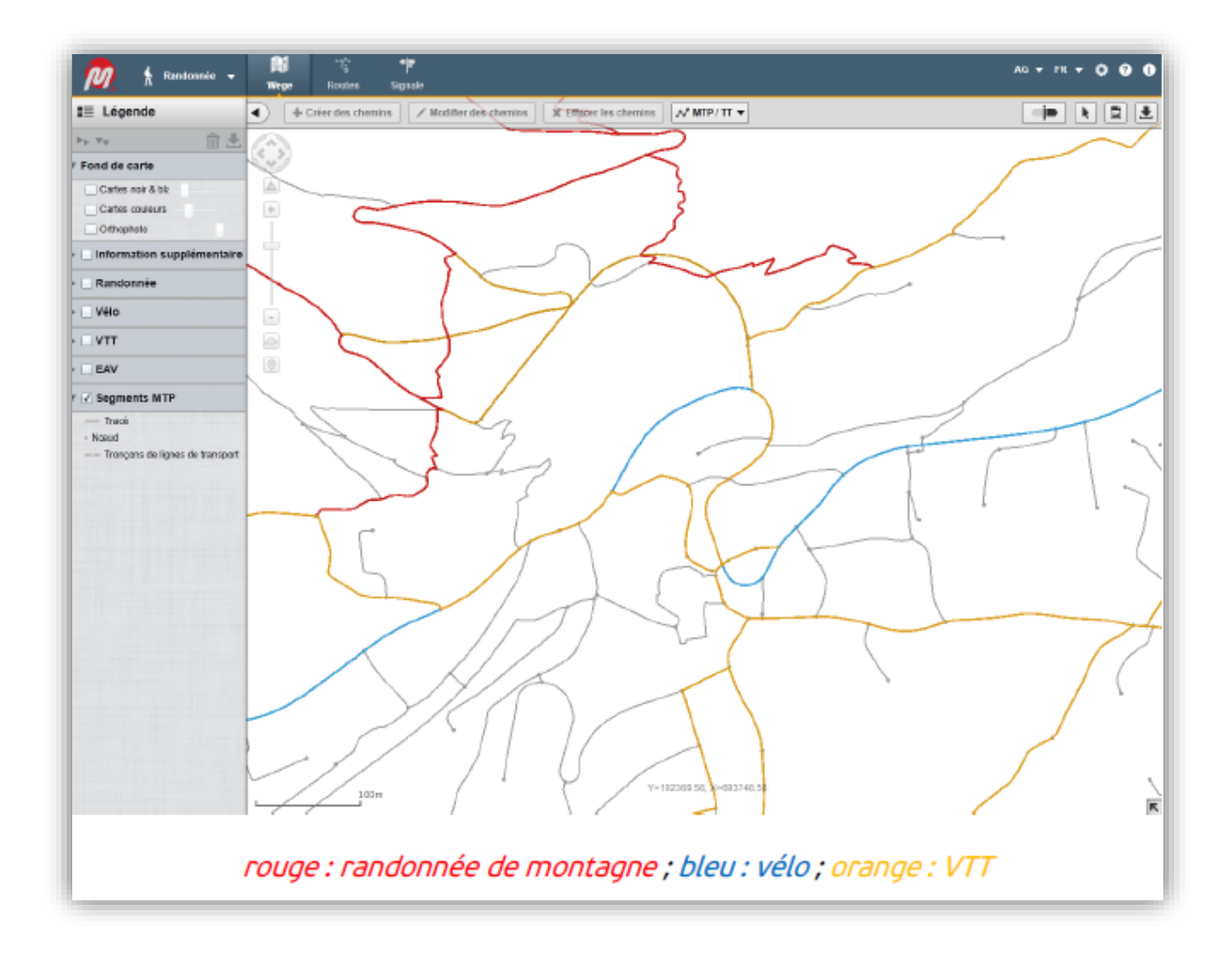

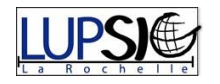

Arrive alors la partie traitant la signalisation. Les données calculées sont les intersections en itinéraires, l'emplacement de signalisation, la proposition de panneaux, les altitudes, les distances, les dénivelés et la difficulté des itinéraires. Toutes ces données vont être intégrées à une modélisation automatique de la signalisation, mais l'utilisateur reste maître des données et peut tout modifier comme il le souhaite. En effet l'œil humain sur un problème donné est toujours plus fiable. Il existe aussi l'état actuel de signalisation avec souvent une photo du panneau, ses informations et le type (bois, fer, etc.)

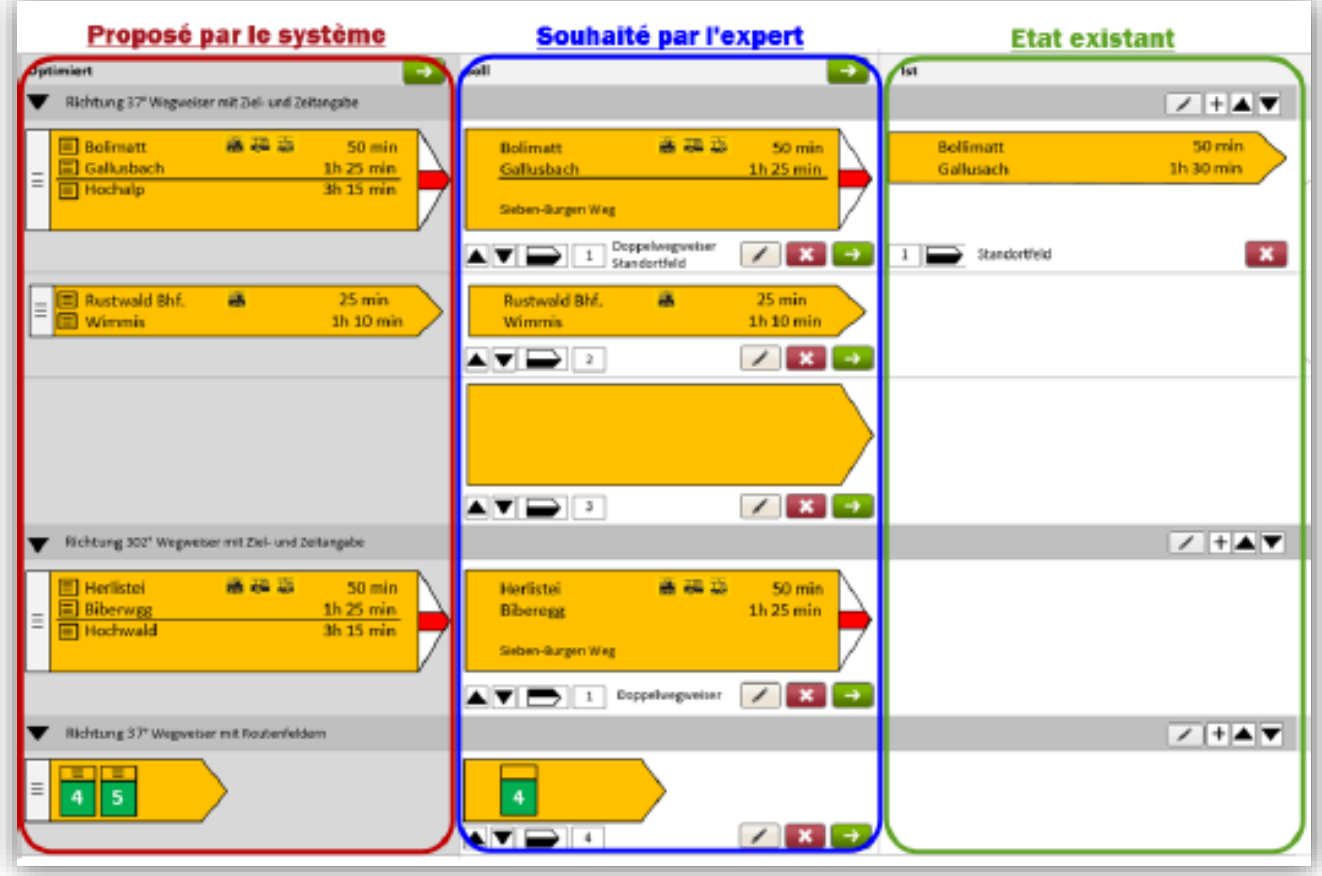

Un résumé des différents panneaux le long de chaque itinéraire est également possible, ainsi que la visualisation des dénivelés, durées, distances, etc.

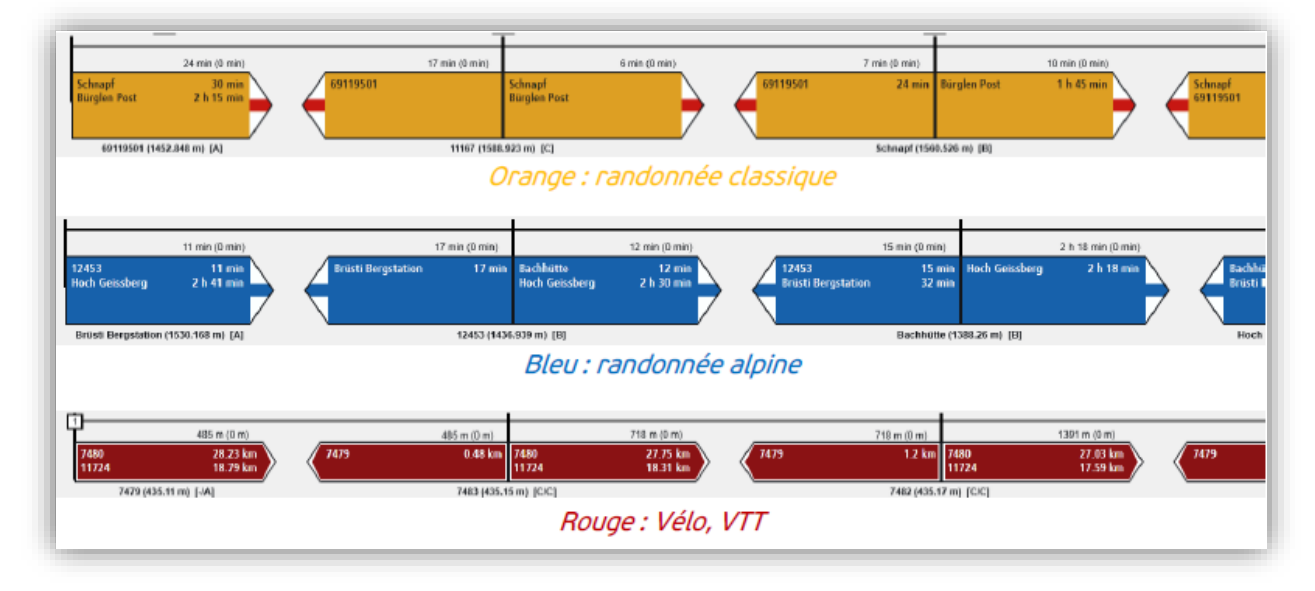

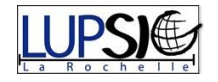

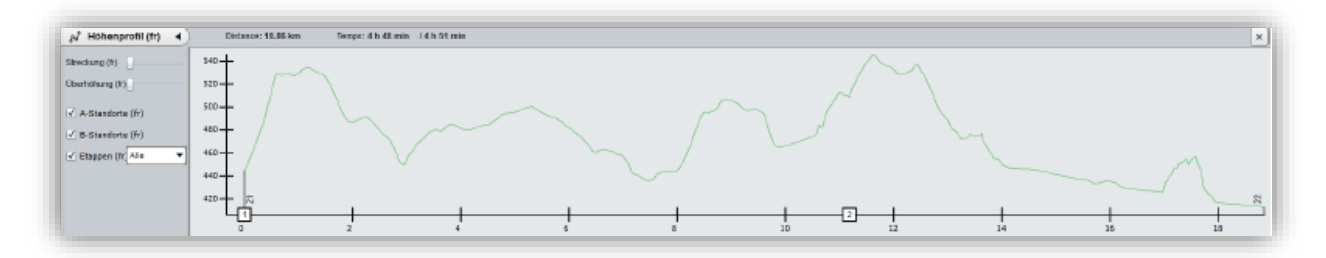

Si l'itinéraire est long, l'ajout d'étapes peut être réalisé avec l'implantation de points d'intérêts, des hébergements, etc.

#### Conclusion :

L'outil en production depuis Janvier 2014 gère près de 245 000 km de segments, 98 000 km d'itinéraires et 40 000 panneaux de signalisation. Il est ainsi capable de générer des panneaux divers et variés à la fois standardisés et très hétérogènes. Il est utilisé par les 5 cantons pilotes du projet et SuisseMobile, composé de la Suisse à pied, à vélo, à VTT, à rollers et à canoë, commence à intégrer leurs données.

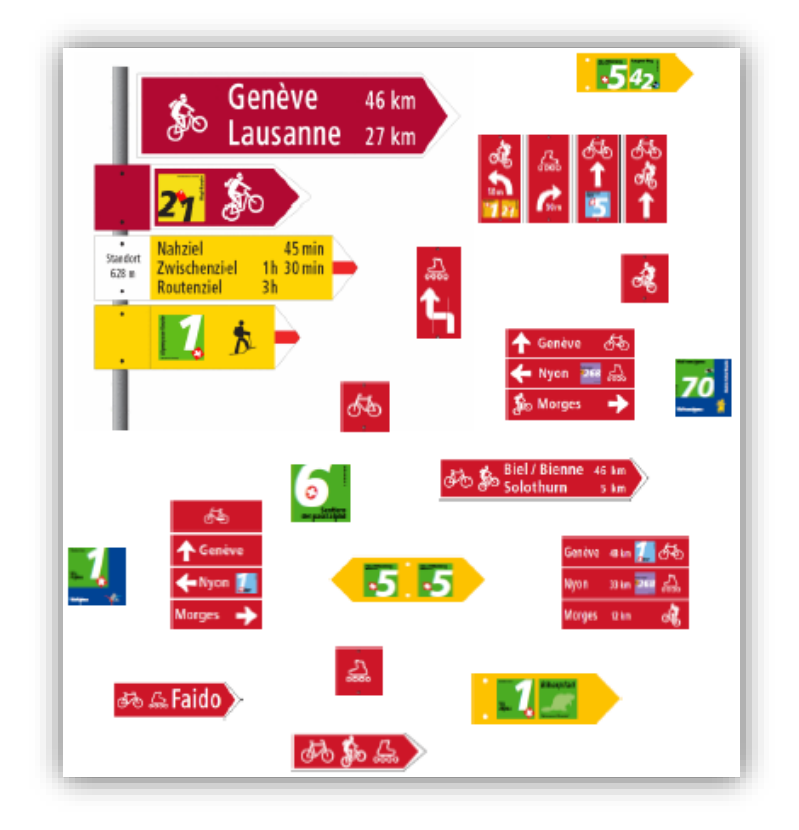

#### À l'avenir :

Deux applications mobiles sont en cours de développement permettant pour une, la saisie, correction et inspection de la signalisation sur le terrain et, pour la deuxième, le rapport de détérioration par les marcheurs/cyclistes. Le projet est toujours en cours d'évolution et de nouvelles fonctionnalités ne cessent de se greffer à cet outil. De plus, le service topologique de Suisse réalise une mise à jour tous les ans sur un quart du pays. Les données devront donc suivre le rythme avec des mises à jour automatiques, mais aussi une vérification des experts pour les segments obsolètes.

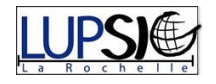

## <span id="page-21-0"></span>**Conclusion**

Réaliser des projets, fixant à la fois des règles strictes définies par les clients, mais sans limiter le futur utilisateur dans son travail au quotidien, nécessite souvent d'aller au-delà des idées d'utilisation et de performance définies au démarrage du projet. Aucun détail ne doit être oublié.

Cette conférence a était pour moi une expérience unique et des plus enrichissante. En plus de découvrir le milieu professionnel, l'application concrète d'outil SIG ainsi que les utilisateurs du quotidien qui m'a fait comprendre l'importance des SIG dans les études de domaines d'applications toujours plus larges, la rencontre avec les intervenants et les opportunités de stages ne font que renforcer ma détermination à poursuivre cette licence professionnelle de Systèmes d'Information Géographique.

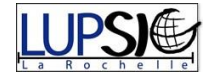

## Annexes

<span id="page-22-1"></span><span id="page-22-0"></span>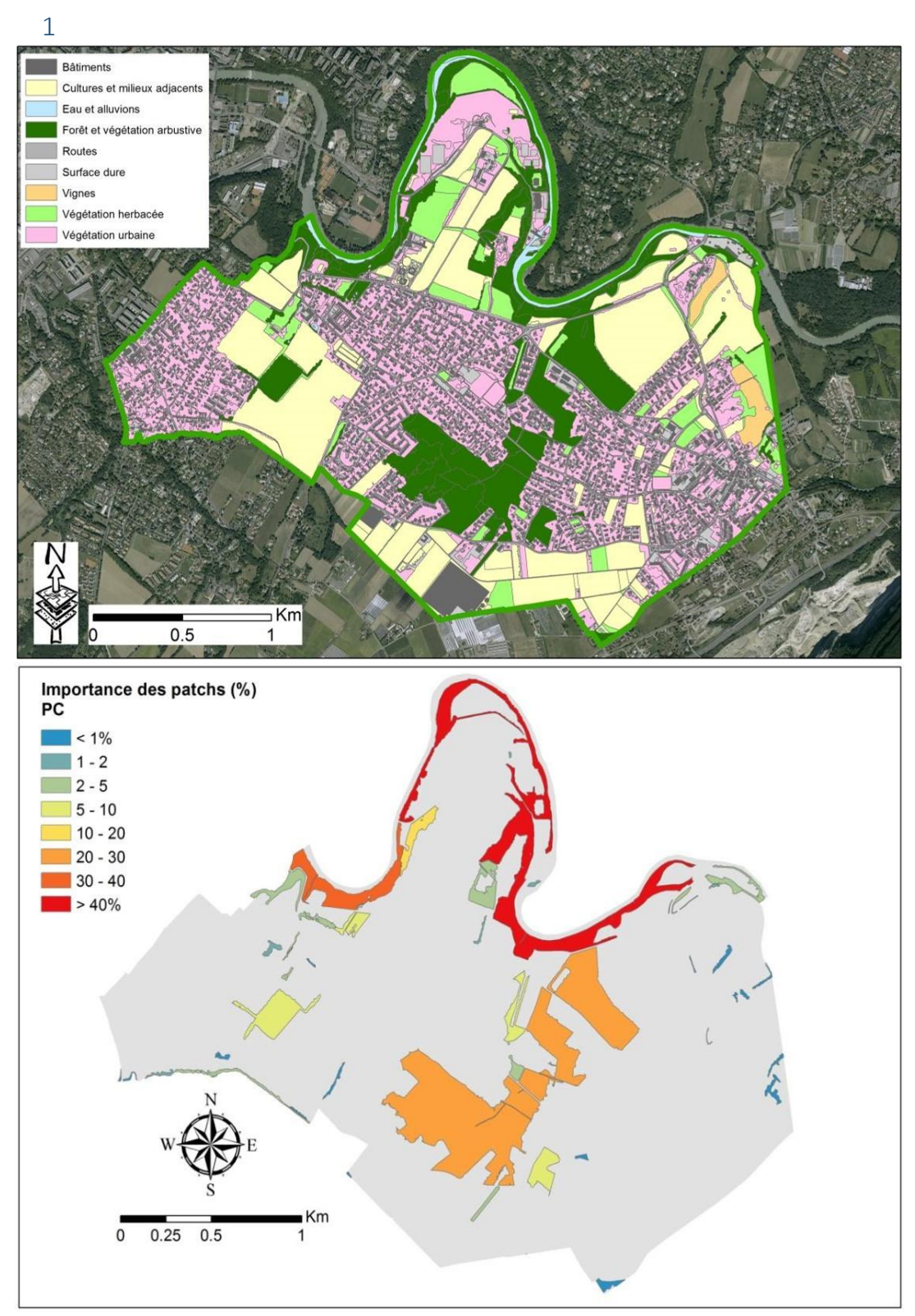

Carte d'occupation simplifiée de la commune de Veyrier, en haut ; et en bas l'importance des éléments du continuum forestier, c'est-à-dire ce que perd la connectivité globale si l'objet en question disparaît.

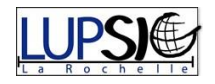

<span id="page-23-0"></span>2 Modèle de connectivité des milieux :

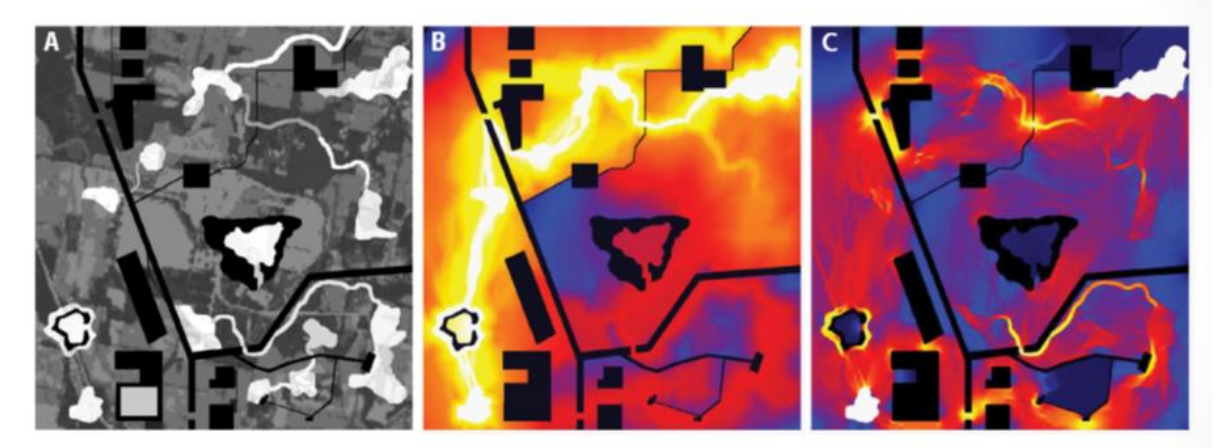

A: en noir les barrières pour les mouvements, en blanc les milieux naturels B: en clair le chemin le plus facile pour se déplacer, notions de cul-de-sac C: en dégradé d'orange les chemins probables entre tous les éléments

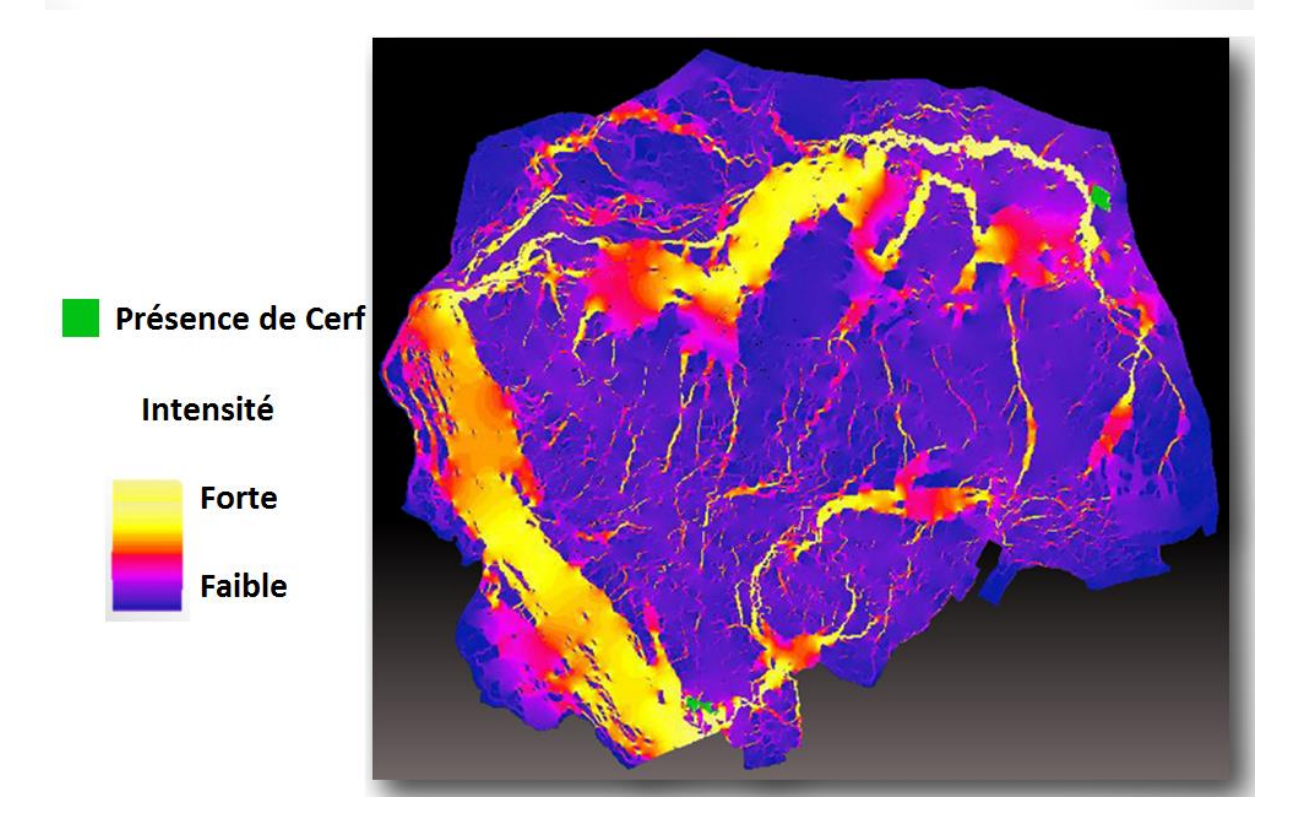

Exemple d'application et de résultats obtenus avec Circuitscape.

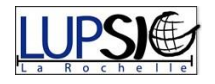